25/05/2016 Mensagem: Erro no registro do item informar os dados corretos e clique em Enter Confirmar. PC Sistemas TDN

PC [Sistemas](http://tdn.totvs.com/display/PCS?src=breadcrumbs-homepage) /… / Material de [Construção](http://tdn.totvs.com/pages/viewpage.action?pageId=110431386&src=breadcrumbs-parent)

[Mensagem:](http://tdn.totvs.com/pages/viewpage.action?pageId=201729721) Erro no registro do item - informar os dados corretos e clique em Enter - Confirmar. PADRONIZADO

Created by Renan Santos [Viglioni](http://tdn.totvs.com/display/~pc.renan.viglioni), last modified by [Michele](http://tdn.totvs.com/display/~pc.michele.souza) Souza menos de um [minuto](http://tdn.totvs.com/pages/diffpagesbyversion.action?pageId=201729721&selectedPageVersions=2&selectedPageVersions=3) atrás

G Esta [documentação](http://tdn.totvs.com/pages/viewpage.action?pageId=189312291) aplica-se às versões 23 e 26 do WinThor, as quais a PC Sistemas oferece suporte. Saiba como atualizar o WinThor clicando aqui. O

## Mensagem de erro: Erro no registro do item - informar os dados corretos e clique em Enter - Confirmar.

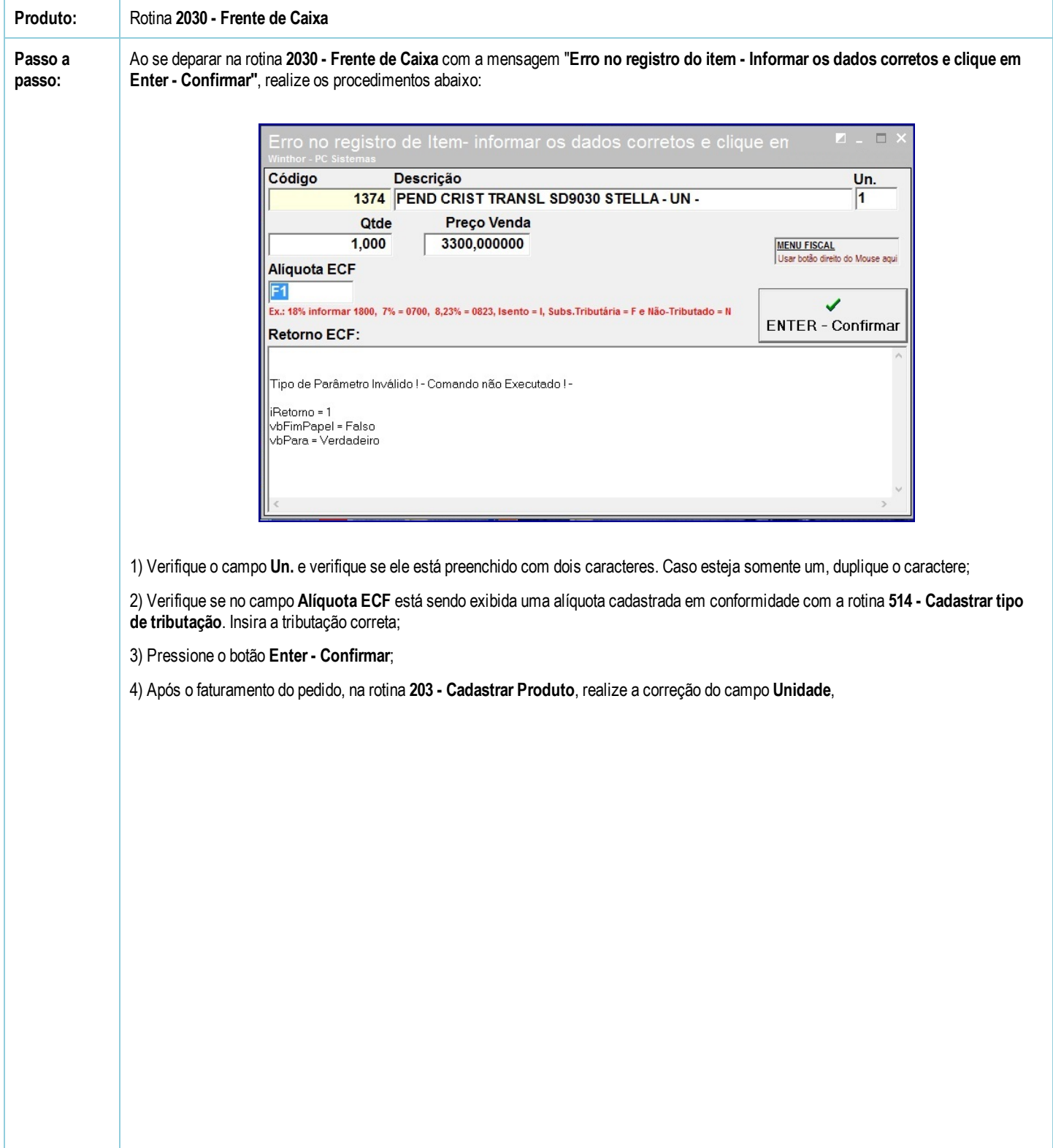

25/05/2016 Mensagem: Erro no registro do item informar os dados corretos e clique em Enter Confirmar. PC Sistemas TDN

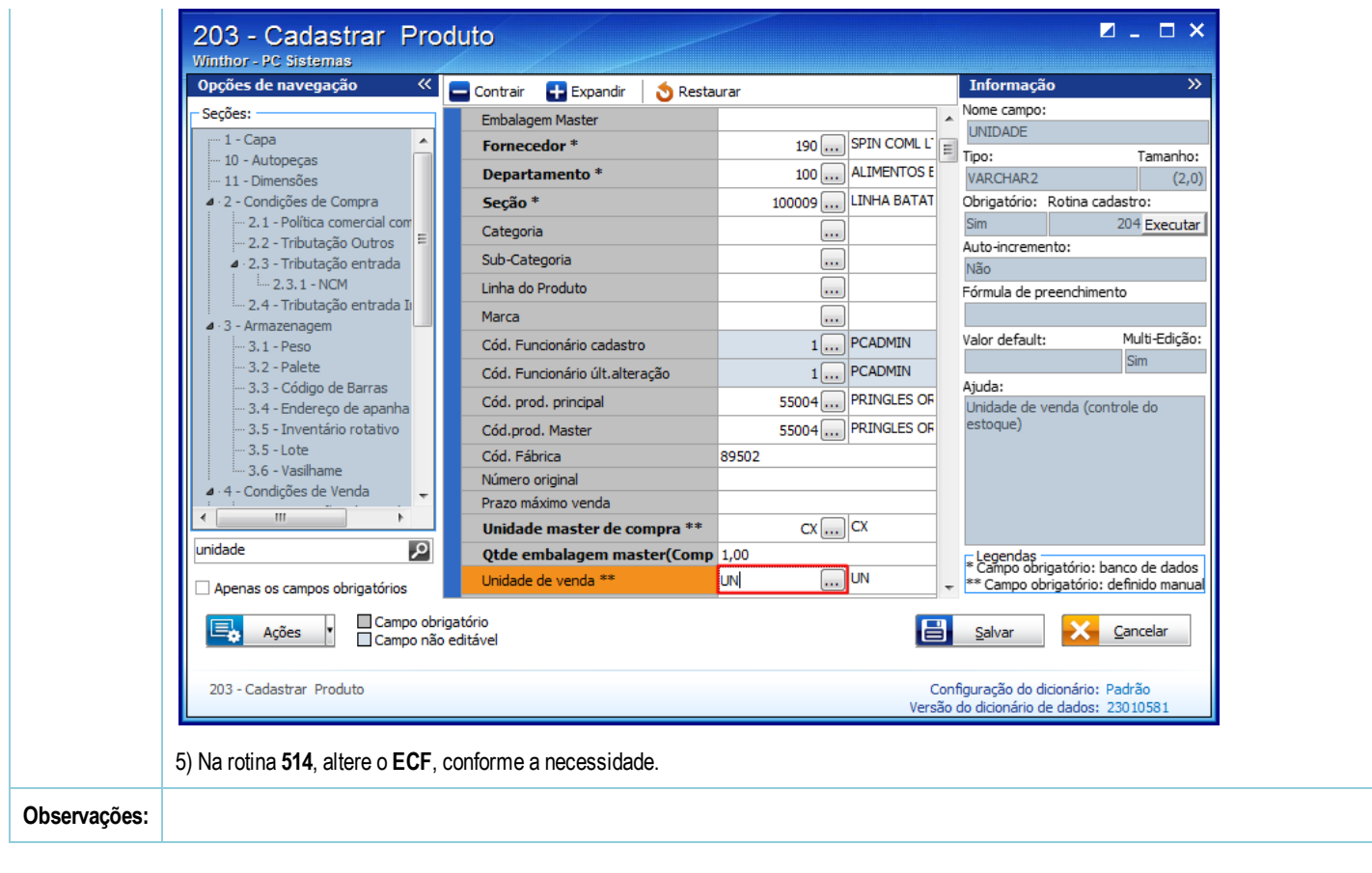

Seja o primeiro a gostar disto **の Like**